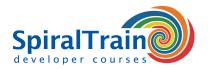

# **WordPress Web Development**

#### **Audience Course WordPress Web Development**

This course targets persons that want to use WordPress for the design of a Web site or Web Application.

#### **Prerequisites Course WordPress Web Development**

No specific knowledge is required to participate in this course. General knowledge of Web applications and experience with computers is desired.

#### **Realization Training WordPress Web Development**

The theory is discussed on the basis of presentation slides. Demo's are used to clarify the treated concepts. In a number of subsequent exercises participants create a WordPress Web site with often used functionality.

#### **Certification WordPress Web Development**

After successful completion of the course participants receive an official certificate WordPress Web Development.

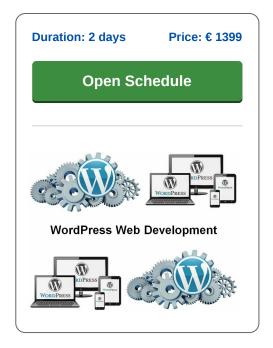

## **Content Course WordPress Web Development**

In the course WordPress Web Development participants learn how the open source Content Management System WordPress can be used to develop different types of Web Sites.

#### **WordPress Intro**

The course starts by downloading and installing WordPress from scratch and creating a Home page.

#### **WordPress Dashboard**

Next the administration area called the Dashboard of the site is explored.

#### **Content Types**

The different content types that can be placed in WordPress are discussed as well. The participants will learn about pages, blog items, posts, categories, products, comments, forms and other items.

### **WordPress Themes**

The general layout and look and feel of a site is determined by its theme and participants will learn how to find, choose and install a theme.

## **WordPress Directories**

Next attention is paid to the WordPress directory structure on the Web Server, the important configuration files there and how these files can be accessed using the File Transfer Protocol (FTP).

#### **WordPress Plugins**

A WordPress installation can be given additional functionality by the use of Plugins. Numerous plugins are available on the Internet, many are free, for others you will need to buy a license.

#### **Installing Plugins**

The finding and installation of plugins is discussed and attention is paid in particular to a Theme Plugin, an IP Blocker plugin, a Multi Language plugin and a plugin for Search Engine Optimization (SEO).

Tel.: +31 (0) 30 - 737 0661

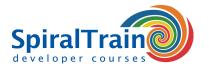

# **Modules Course WordPress Web Development**

| Module 1 : WordPress Intro  | Module 2 : Using the Dashboard   | Module 3 : Content types   |
|-----------------------------|----------------------------------|----------------------------|
| Content Management Systems  | WordPress User Interface         | Pages and Tags             |
| Domain names                | Using Dashboard                  | Posts Versus Pages         |
| Hosting Options             | Media and Content Administration | Organizing with Categories |
| Download WordPress          | WordPress Settings               | Connecting Posts with Tags |
| Installing WordPress        | WordPress as Blog and Website    | Custom Post Types          |
| Directory Permissions       | Converting sites                 | Custom Taxonomies          |
| Securing Passwords          | WordPress as CMS                 | WordPress Editors          |
| User Management             | Other Uses                       | Video and Audio Media      |
| Module 4 : WordPress themes | Module 5 : Configuration         | Module 6 : Plugins         |
| What are Themes?            | Server Directory Structure       | Whats are Plugins?         |
| Structure of Themes         | wp-config.php                    | Finding Plugins            |
| Styling and CSS             | wp-login.php                     | Using Plugins              |
| Installing Themes           | wp-admin                         | Installing Plugins         |
| Configuring Themes          | wp-content                       | Upgrading                  |
| Customizing Themes          | wp-includes                      | Recommended Plugins        |
| Theme Frameworks            | WP-DBManager                     | Theme Plugin               |
| Parent-Child Themes         | Database Maintenance             | SEO Plugin                 |
| Theme Best Practices        | Fixing Common Database Issues    | Multi Language Plugin      |